# Demystifying Non-blocking and Asynchronous I/O

#### PyCon 2010, Hyatt Regency Atlanta

Peter Portante

# What's the Problem?

- I am not able to meet my I/O demands using the code I have written
- \* I have chosen to use an elegant framework that is not helping
- My application is coded simply in a sequential, understandable manor, what should I do?

# Somebody Told Me...

#### to just use asynchronous I/O

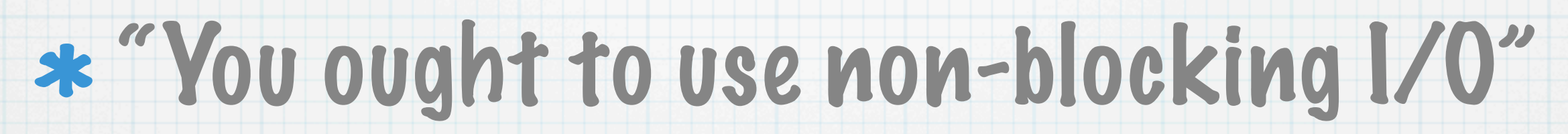

#### "Why don't you just switch to using ... , that will solve your scaling problems"

#### asyncore, Twisted, Tornado, PyEv

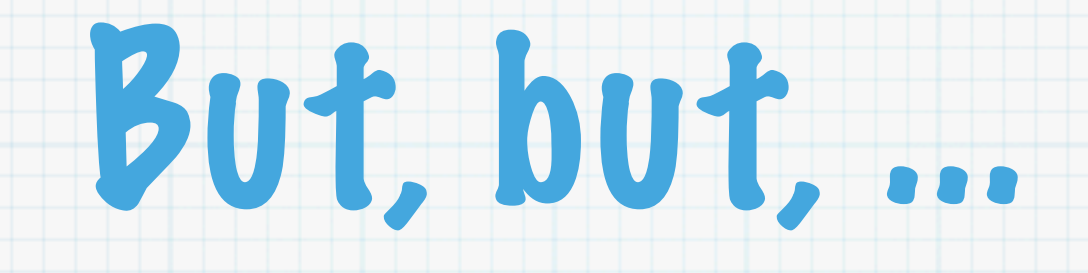

#### What does non-blocking I/O mean?

#### What is non-blocking compared to asynchronous I/O?

#### What is involved when using that kind of I/O in my library or application?

### It's All Ball Bearings

- Let's first look at how I/O is performed under Linux
	- Very high level, buffered only
- Agree on some definitions
- Talk about I/O Multiplexing and Event driven programming
- Talk about what non-blocking vs. asynchronous means

### Buffered I/O - 40,000'

File descriptor has memory buffers for reading and writing

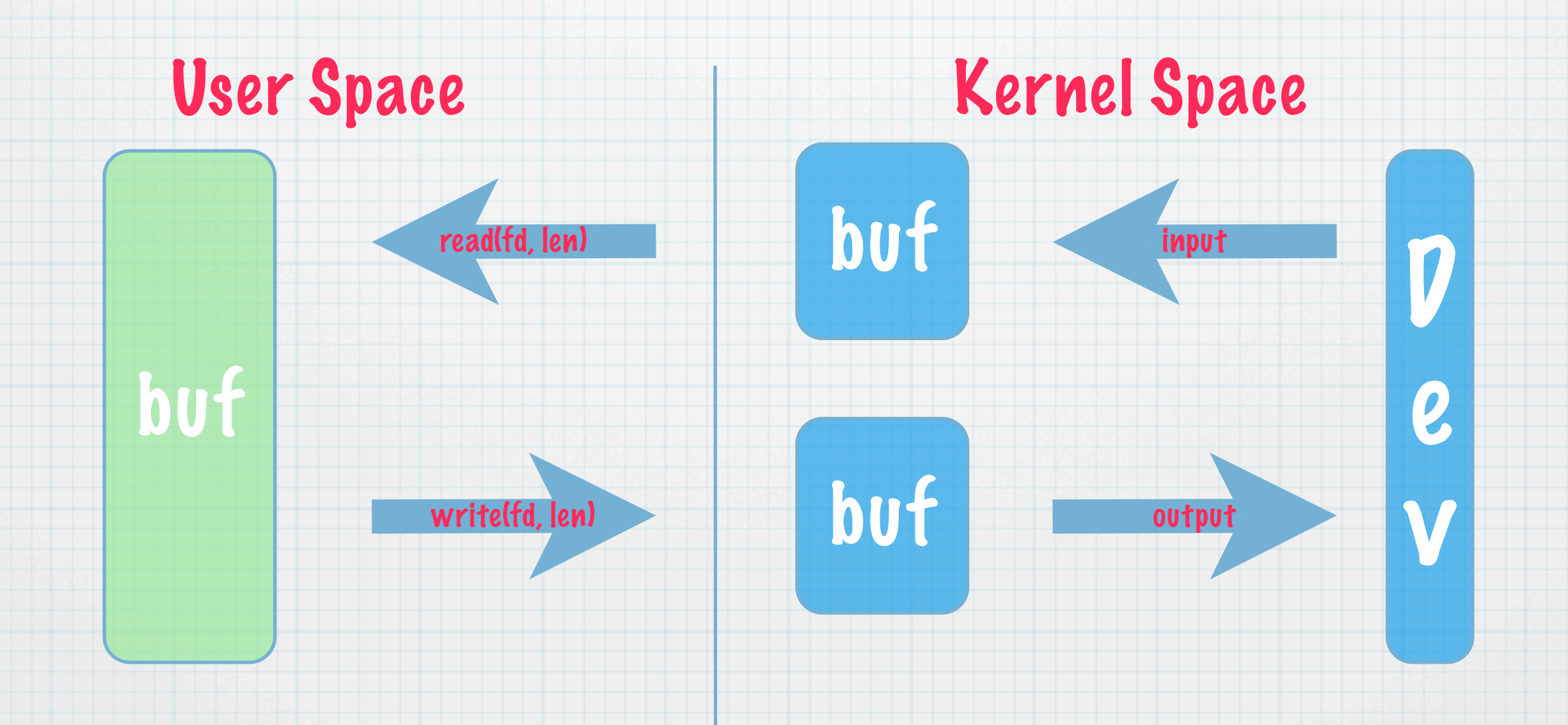

#### Blocking I/O (Synchronous)

"An I/O operation that may itself cause the requesting thread of execution to be blocked from further use of the processor."

This implies that the thread of execution and the I/O operation run sequentially

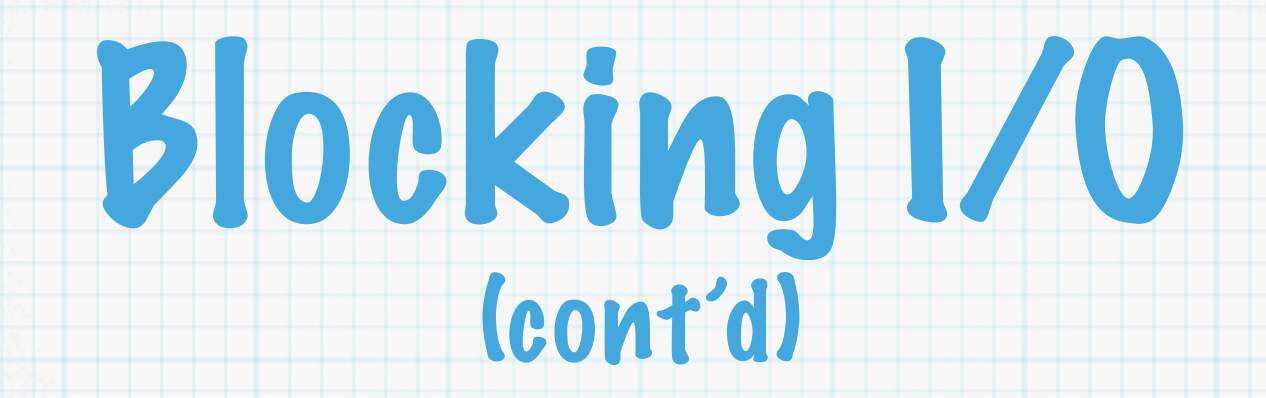

- read(fd, len) blocks < len data in kernel buffer  $\ast$
- write(fd, len) blocks < len empty space in kernel buffer  $\ast$

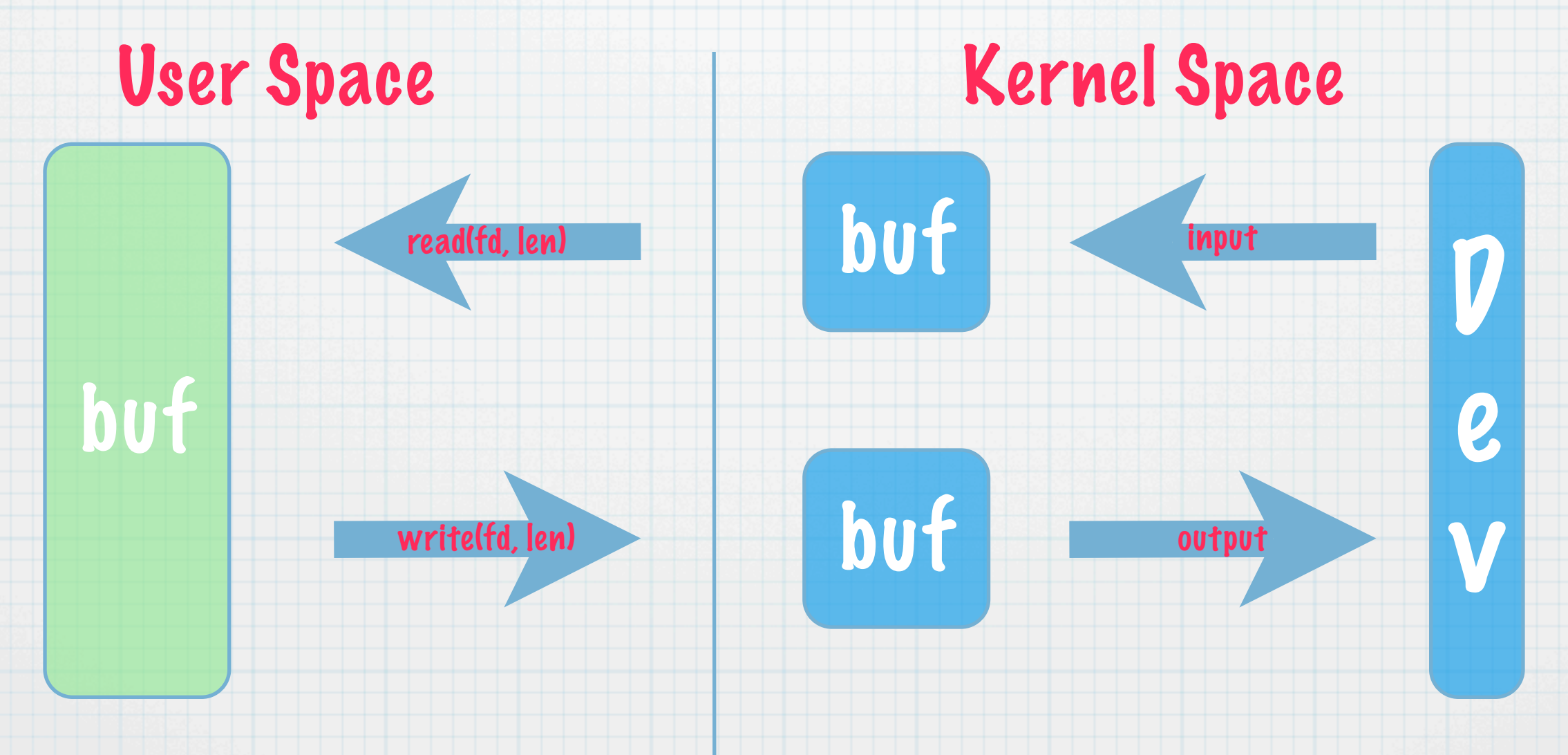

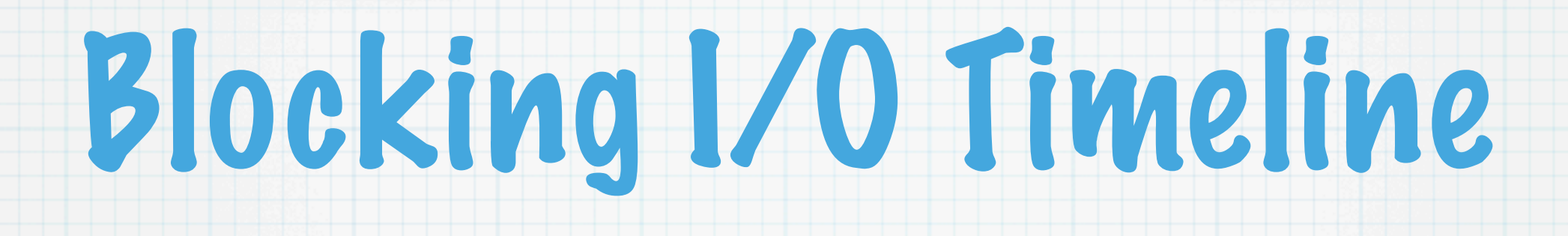

read()

Fulfilled

#### User Space

Kernel Space

Parameters Checked

#### Blocked

No Data Data

T0 T1 T2 T3 T4

Arrives

Time

# Blocking I/O Example

```
import os
msg = ""while True:
     if msg == "exit":
         os.write(1, "Goodbye\n")
         break
     elif msg:
         os.write(1, "Hello [%s]\n" % msg)
        msg = "" os.write(1, ":")
     while True:
        val = os.read(0, 4)if val[-1] == ' \n\cdot \n:
             msg += val[-1] break
        msq == val
```
#### Non-blocking I/O (Still Synchronous!)

- An I/O operation that is only initiated if it does not of itself cause the thread of execution requesting the I/O to be blocked from further use of the processor
- \* Implies that the thread of execution and the I/O operation still run sequentially
- \* Implies that the thread of execution will be notified when an I/O operation is not initiated, or partially initiated

#### Non-blocking I/O (cont'd)

- An attribute of the FD which changes its behavior  $\ast$
- When enabled, read(fd, len)/write(fd, len) returns  $\ast$ EWOULDBLOCK if it cannot read/write any data, otherwise the count of bytes

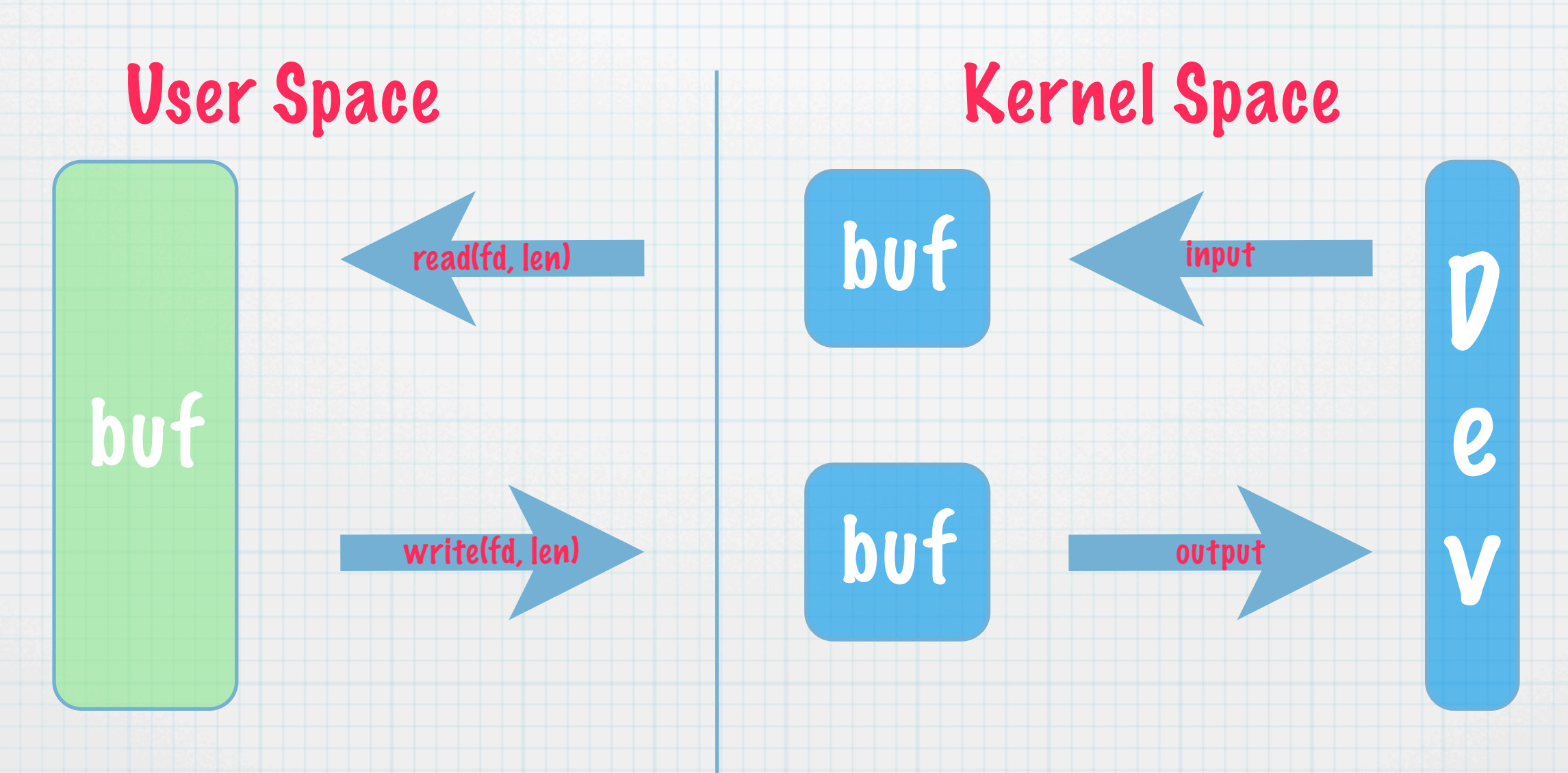

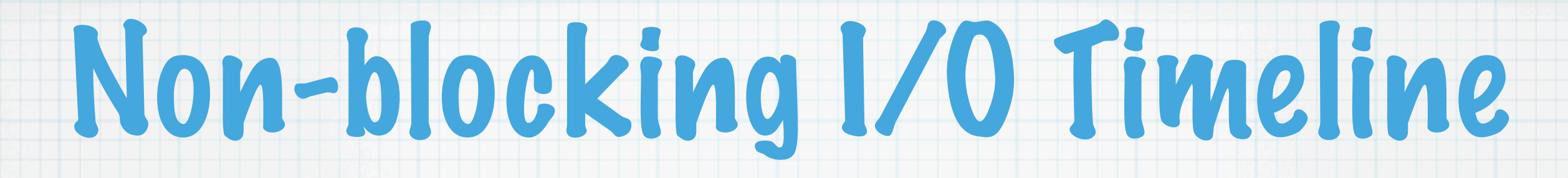

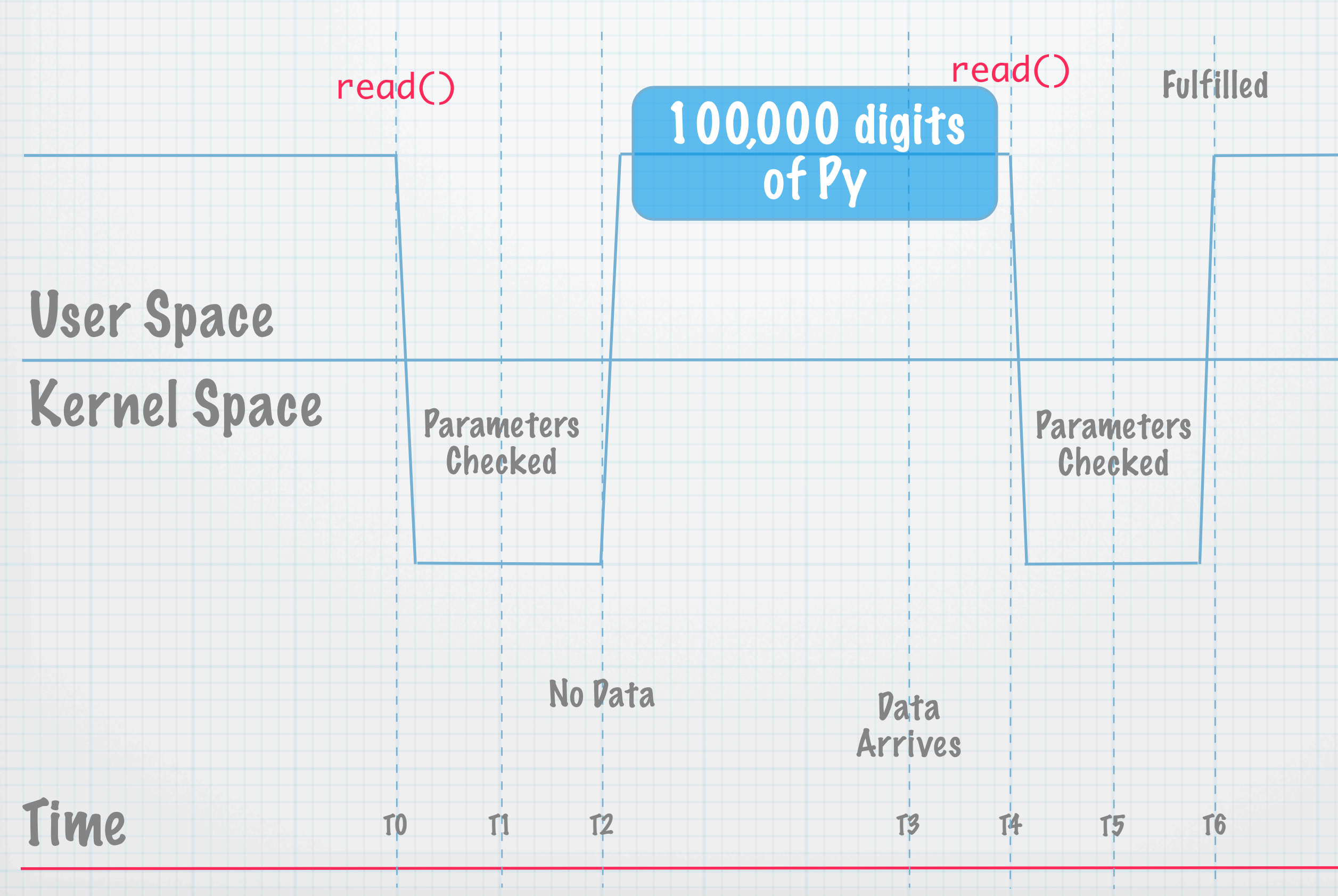

#### Non-blocking I/O 1st Example

```
import os, fcntl
ofl = fcntl.fcntl(0, fcntl.F_GETFL)
fcntl.fcntl(0, fcntl.F_SETFL, ofl | os.O_NONBLOCK)
msg =while True:
     if msg == "exit":
         os.write(1, "Goodbye\n"); break
     elif msg:
        os.write(1, "Hello [%s]\n" % msg); msg = ""
     os.write(1, ":")
    import time; time.sleep(1)
     while True:
        val = os.read(0, 4)if val[-1] == ' \n\cdotmsg += val[:-1] break
        msg += val
```
# Non-blocking I/O 2nd Example

```
ofl = fcntl.fcntl(0, fcntl.F_GETFL)
fcntl.fcntl(0, fcntl.F_SETFL, ofl | os.O_NONBLOCK)
```
#### try:

```
msq = ""
```

```
 while True:
```

```
 if msg == "exit":
```

```
 os.write(1, "Goodbye\n")
```

```
 break
```

```
 elif msg:
```

```
 os.write(1, "Hello [%s]\n" % msg)
```

```
msq = ""
```

```
 os.write(1, ":")
```

```
 while True:
```

```
val = nread(fd=0, length=4)if val[-1] == ' \n\timesmsg += val[:-1] break
msg += val
```
#### finally:

fcntl.fcntl(0, fcntl.F\_SETFL, ofl)

#### 2nd Example (cont'd)

- def nread(fd=None, length=None):
	- import time, errno
	- $val = None$
	- while val is None:
		- try:
			- $val = os.read(fd, length)$
			- except OSError, e:
				- if e.errno != errno.EWOULDBLOCK:
					- raise
			- if val is None:
				- time.sleep(1)
	- return val

## Wait ... that is Ugly!

#### Yes, a non-blocking FD is not the whole story

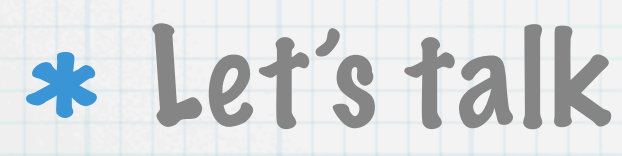

I/O Multiplexing

Event Driven I/O Models

# I/O Multiplexing

- The kernel offers poll()
- You ask for which FDs are ready for I/O
- Returns a list flagged w/ read/write
- \* If none ready, can ask to:
	- wait indefinitely
	- wait for a period of time
	- \* return immediately

# Event Driven I/O Models

- The readiness of an FD for I/O is often referred to as an event
- Libraries and frameworks supporting event driven I/O typically allow you to register a callback for a particular event on an FD

- class \_IoManager(object): def \_\_init\_\_(self):  $self.fd_flags = \{\}$ self.fd\_ctx =  $\{ \}$  $self.poll = select.poll()$  def manage(self):
	- def register(self, fd=None, op=None, ctx=None):
	- def unregister(self, fd=None, op=None):
- iomanager = \_IoManager()

...

...

...

#### \* Context object can be anything that has a ready method accepting two parameters

A file descriptor

Flag for what the FD is ready for

def register(self, fd=None, op=None, ctx=None):

if fd is not None:

ofl = fcntl.fcntl(fd, fcntl.F\_GETFL)

 self.fd\_flags[fd] = ofl fcntl.fcntl(fd, fcntl.F\_SETFL,

ofl | os.O\_NONBLOCK)

 self.fd\_callbacks[fd] = {op:{'fd':fd,'ctx':ctx}}

if op == 'read':

pollop = select.POLLIN

else:

pollop = select.POLLOUT

self.poll.register(fd, pollop)

- def unregister(self, fd=None, op=None):
	- if fd is None:
		- return
	- del self.fd\_callbacks[fd][op]
	- if self.fd\_callbacks[fd]:
		- return
	- del self.fd\_callbacks[fd]
	- self.poll.unregister(fd)
	- if fd in self.fd\_flags:  $ofl = self.fd_flags[fd]$  del self.fd\_flags[fd]
		- fcntl.fcntl(fd, fcntl.F\_SETFL, ofl)

```
def manage(self):
     try:
        while self.fd_callbacks:
             \text{cbs} = []; fds = self.poll.poll()
              for fd, eventmask in fds:
                  if eventmask & select.POLLIN:
                      cb = self.fd_{cal} [following frace b = self.fd_{cal}]
                       cbs.append(('read', cb))
                  if eventmask & select.POLLOUT:
                      cb = self.fd_{cal} [fd]['write']
                       cbs.append(('write', cb))
              for op, cb in cbs:
                  cb['ctx'].ready(cb['fd'], op)
     finally:
         for fd, ofl in self.fd_flags.items():
              fcntl.fcntl(fd, fcntl.F_SETFL, ofl)
```
from nonblockio import iomanager; import os

```
class MyFD(object):
     def __init__(self, fd):
         self._fd = fd
         self._readBuf = ""; self._writeBuf = ""
     def ready(self, fd, op):
         if op == 'read':
            self._readBuf = os.read(fd, 20)
         elif op == 'write':
             cnt = os.write(fd, self._writeBuf, 20)
             self._writeBuf = self._writeBuf[cnt:]
```
iomanager.register(0, 'read', MyFD(0)) iomanager.register(1, 'write', MyFD(1)) iomanager.manage()

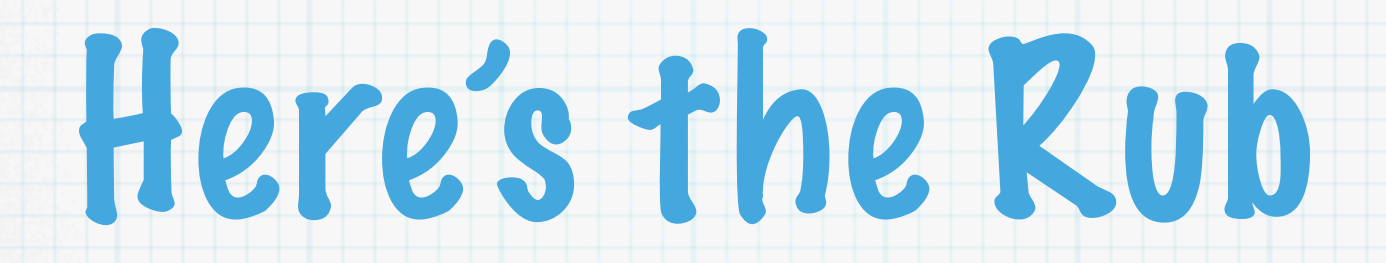

#### I/O multiplexing still means it is synchronous I/O

Once the kernel's buffers fill up, not much is going to happen until a read() or a write() system call is made

### So What is Asynchronous I/O then?

- The cause of an event is asynchronous to the application
- The handling of an event is performed synchronously
- That means the act of reading and writing data from/to the kernel still occurs synchronously

# How 'bout them Apples?

- So if your thread of execution:
	- is involuntarily context switched
	- page faults
	- blocks on a mutex or semaphore
	- goes compute bound
- All I/O stops being issued until control is restored to the I/O polling event loop

# So Why is it "Better"

#### The primary reason is memory usage

- Blocking I/O requires one thread of execution for each FD
	- That has a "large" execution stack
	- $*$  Kernel has a number of data structures need to manage threads of execution
- \* Context switching threads of execution means lots of memory references
- Contrast that to an object describing an FD

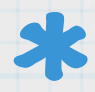

## I/O Multiplexor Context

class MyFD(object):

 def \_\_init\_\_(self, fd):  $self.-fd = fd$ 

self.\_readBuf = ""

self.\_writeBuf = ""

def ready(self, fd, op):

 $if op == 'read':$ 

self.\_readBuf = os.read(fd, 20)

 $elif op == 'write':$ 

 cnt = os.write(fd, self.\_writeBuf, 20) self.\_writeBuf = self.\_writeBuf[cnt:]

### So Why Else is it "Better"?

#### You can drive lots of I/O

- Without involving threads
	- Avoids the effects of the GIL
- Without using multiple processes
	- \* Don't have to manage shared memory

### Non-blocking I/O Services

- \* C implementations w/ Python wrappers
	- $*$  libev
		- ([http://software.schmorp.de/pkg/libev.html\)](http://software.schmorp.de/pkg/libev.html)
		- pyev ([http://code.google.com/p/pyev/\)](http://code.google.com/p/pyev/)
	- $*$  libevent ([http://www.monkey.org/~provos/libevent/\)](http://www.monkey.org/~provos/libevent/)
		- pyevent (not updated since 2007) ([http://code.google.com/p/pyevent/\)](http://code.google.com/p/pyevent/)

#### Non-blocking I/O Frameworks/Libraries

#### Tornado ([http://www.tornadoweb.org/](http://www.tornadoweb.org))

#### Twisted (http://twistedmatrix.com/trac/)

#### asyncore ([http://docs.python.org/library/](http://docs.python.org/library/asyncore.html) [asyncore.html\)](http://docs.python.org/library/asyncore.html)

# Lemme Sum Up

- Non-blocking I/O involves an I/O multiplexor to create an event driven mechanism
- I/O readiness events
	- occur asynchronously
	- handled synchronously
- Benefits are increased scalability
- \* Costs are complexity and the use of an event driven model

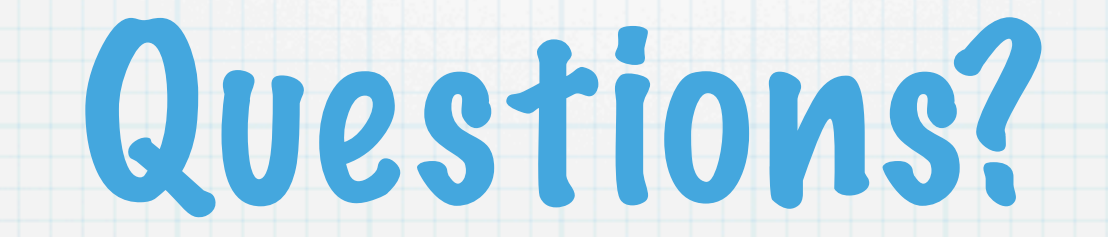

# Books/Web

- "Programming with POSIX Threads" by David R. Butenhof
- "Unix Network Programming : Networking APIs: Sockets and XTI" by W. Richard Stevens
- "Advanced Programming in the UNIX Environment" by W. Richard Stevens w/ Stephen A. Rago
- "The Design and Implementation of the FreeBSD Operating System" by Marshall Kirk McKusick and George V. Neville-Neil
- \* Dan Kegel's "The C10K problem". ,<br>, <http://www.kegel.com/c10k.html>

#### Direct I/O - 40,000'

- \* Data is written directly into user's buffer for reads, taken directly from user's buffer for writes
	-

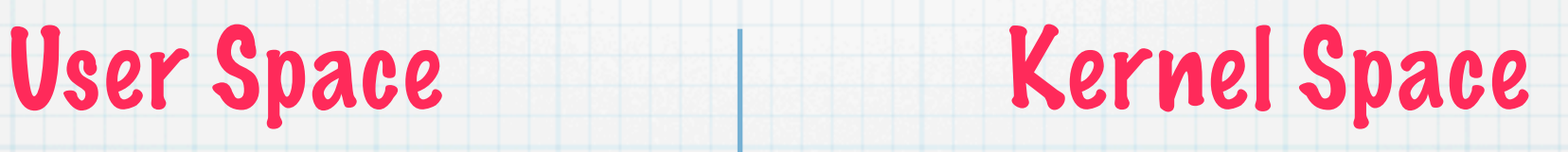

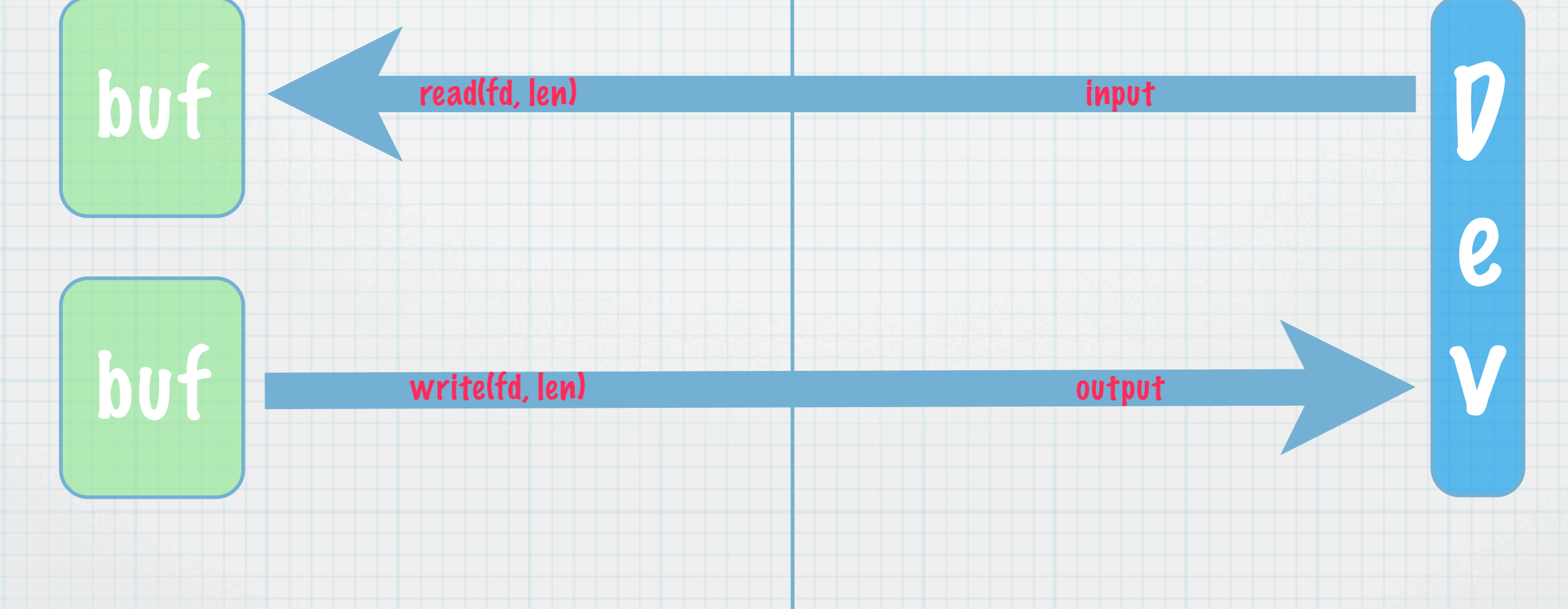

### Asynchronous I/O Timeline

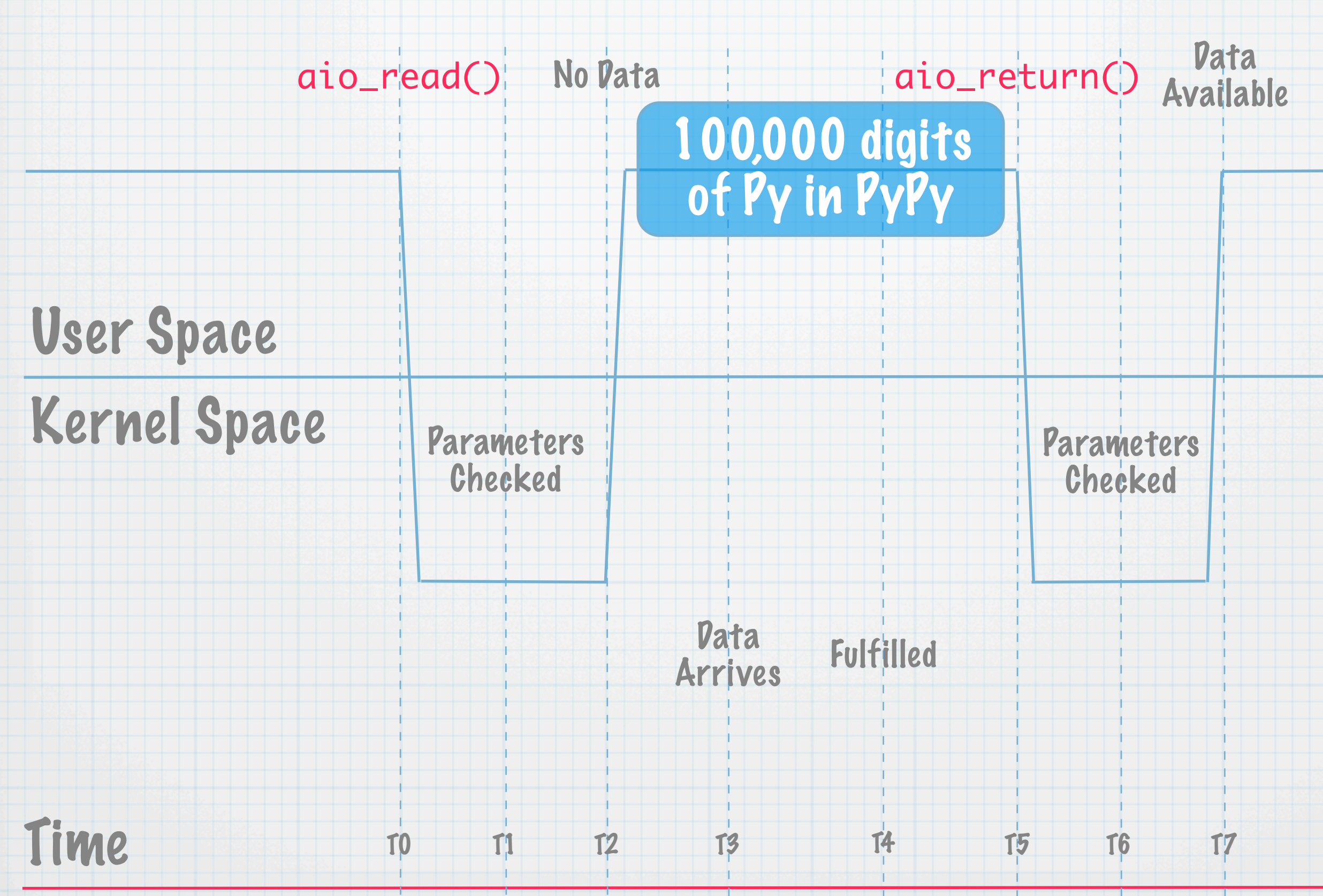